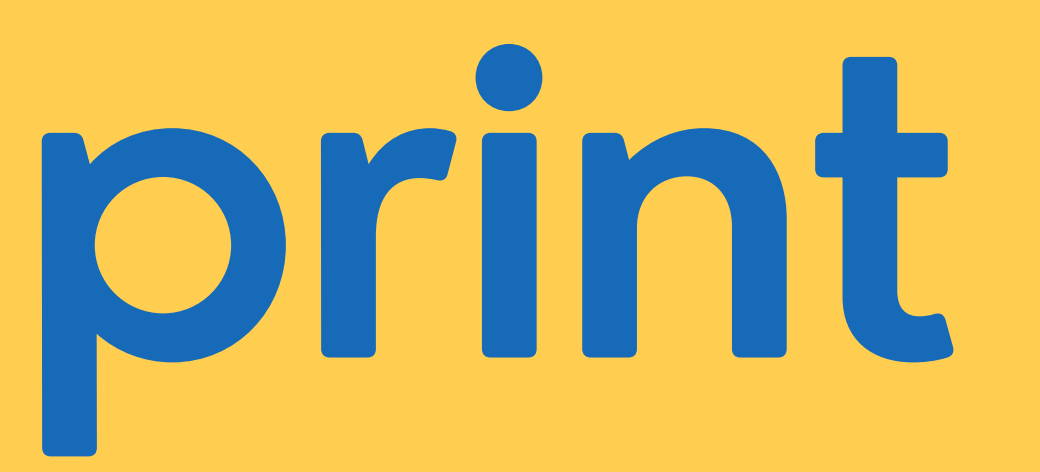

Declaración que al ejecutarse muestra (o imprime) en pantalla el argumento que se introduce dentro de los paréntesis.

## mostrar texto

print("Hola mundo")

>> Hola mundo

Ingresamos entre comillas simples o dobles los caracteres de texto que deben mostrarse en pantalla.

## mostrar números

Podemos entregarle a print() el número que debe mostrar, o una operación matemática a resolver. No empleamos comillas en estos casos.

print(150 + 50)

>> 200

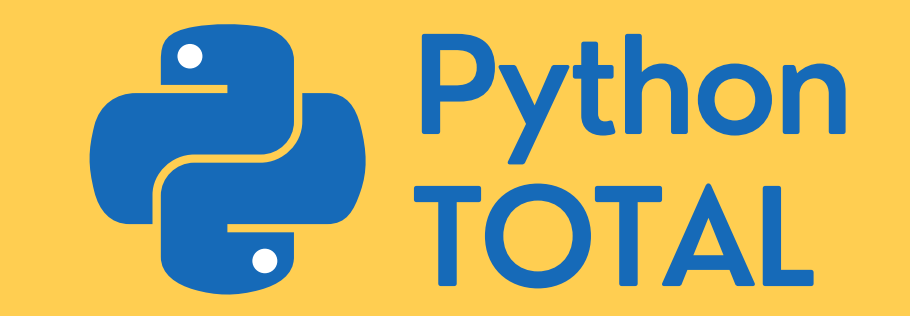